# **UNIT 6. STRUCTURED DATA TYPES PART 1: ARRAYS**

Programming Year 2017-2018 Industrial Technology Engineering

Paula de Toledo

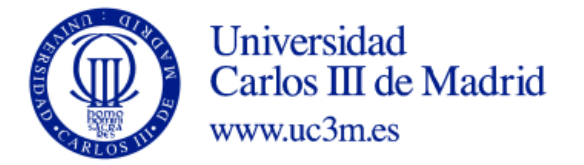

## **Contents**

- 1. Structured data types vs simple data types
- 2. Arrays (vectors and matrices)
	- 1. Concept and use of arrays
		- 1. Array declaration
		- 2. Arrays and pointers
		- 3. Use: Initialize, Assign values, Print and read
	- 2. Strings
	- 3. Arrays as parameters of functions
- 3. Structures

### Structured data types vs simple data types

- Data can have an internal data structured
	- **Unstructured (simple) data types**
		- Data with a single element and a single value
			- *Numbers*: integer , float
			- *Characters*: char
			- Pointers
			- void

### • **Structured data types**

- Data with an internal structure, not a single element
	- Character strings
	- Arrays and matrices
	- Structures

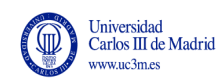

## **ARRAYS**

## Concepto of array

- **Collection of elements** of the same type named with the same global identifier
- Individual elements of the array are identified by an **index** corresponding to the position of in the array
	- The index is ALWAYS an integer expression
- Dimensions of an array
	- One-dimensional array: vector
	- More than one dimension: matrix
		- Two-dimension array: table, with rows and columns

### *Data structure to store the mean temperature of Madrid of each month of the year* One dimension = vector

#### float temperature[365]

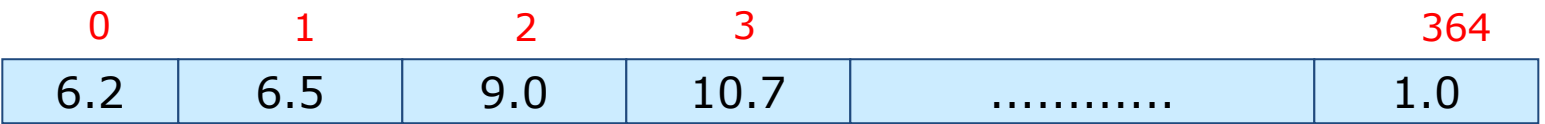

- All elements of the same type (float)
- Share a name: temperature
- Each element has a different value
- Each element is identified with and index:  $[0]$ ,  $[1]$ , ...,  $[11]$
- Use the index to acess the element
	- E.g.: Assign March temperature (third month)

temperature  $[2] = 17.5$ ;

In C, Index of first element is 0 (not 1)

### *Data structure to store information regarding a movie theatre*

• Value (0 free, 1 occupied)

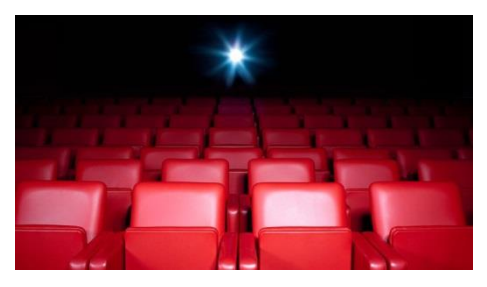

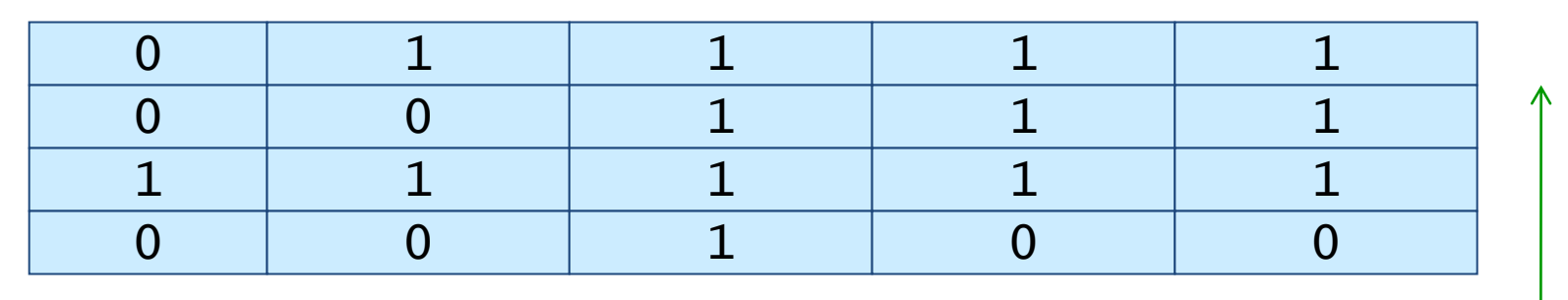

### **Dos dimensiones**

- All elements share the name (**theatre**)
- Individual elements are identified the indexes
	- In this case index will be row and column

theatre [0] 
$$
[0] = 0;
$$

\ntheatre [2]  $[3] = 1;$ 

\nRow Column

## *Data structure to store information from three computer labs – who is using a computer?*

- Three labs with four rows and five columns of desks
	- We store the students' id of the student using the computer

int lab[3][4][5]

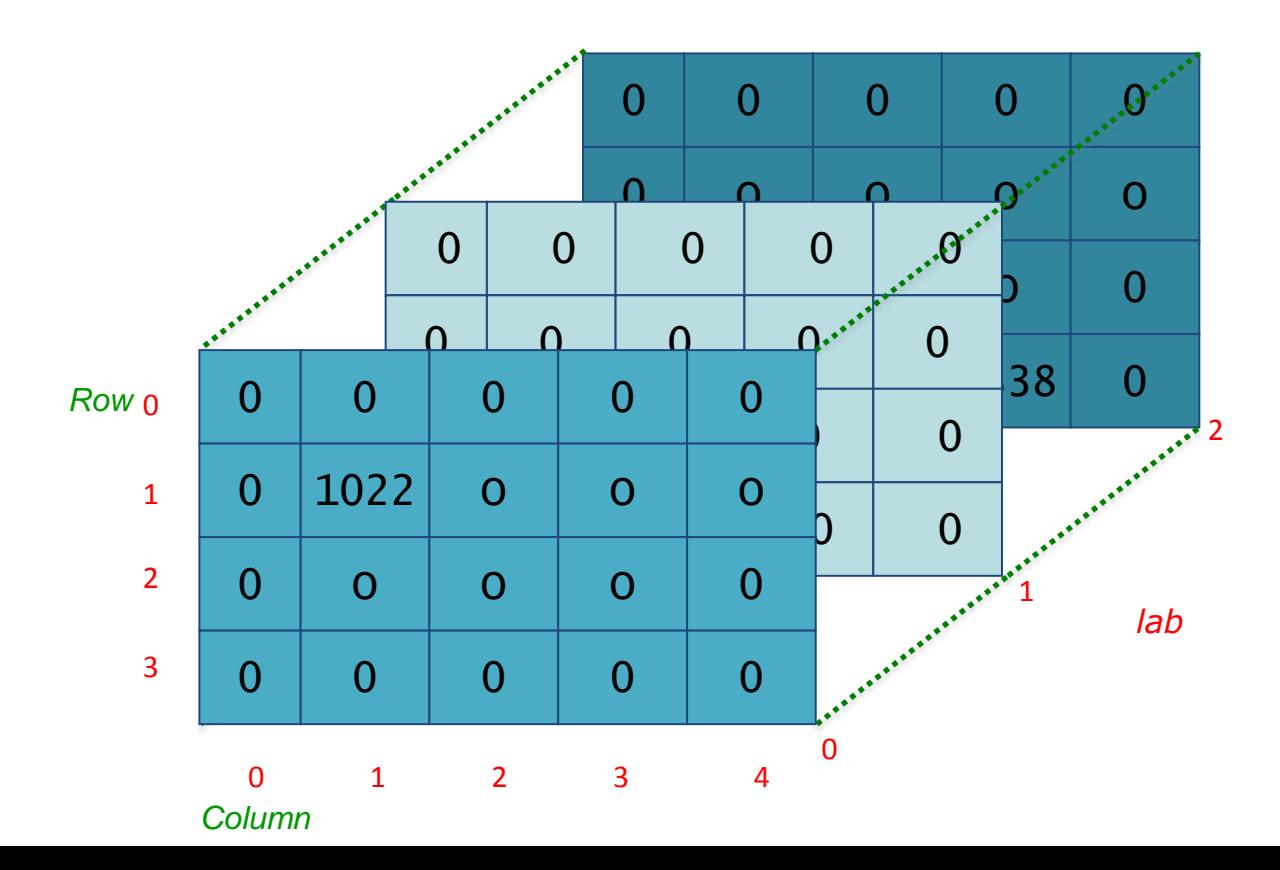

### Declaring an array:

- What info do we need to specify to declare an array
	- <u>Data type of</u> the array elements
	- Name of the array
	- Number of dimensions
	- Number of elements for each dimension
	- This tells the computer how much memory to allocate for this variable
		- n variables of the same type
		- Stored in consecutive cells in memory
	- Datatypes of array elements
		- Array elements can be
			- Simple: integer, real, char
			- Structured: strings, an other array, a structure (Unit 6. Part 2)

### Declaring a vector

- Declaring a vector (one dimension)
	- Template

 $\langle$ data type>  $\langle$  <array name>  $\langle$  [size];

- Size has to be an integer literal or an integer constant
- Example:
	- int vectorInt[10];
		- array (vector) of 10 values of type int
		- Individual elements identified by the index

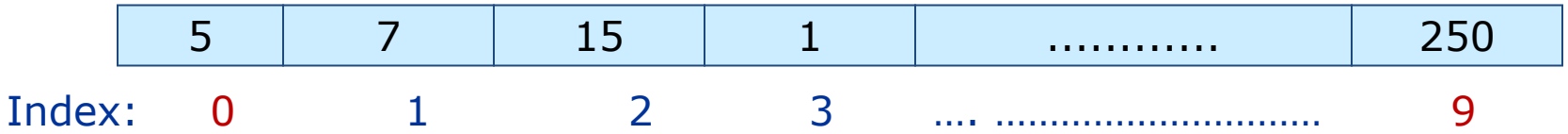

• Other examples

float temperature[365];

### Declaring a matrix

• More than one dimensions

#### **<data type> <array name> [constant 1] [cte2].... [cteN];**

- Each constant indicates the number of elements in that dimension
- Example 1: Two dimensional array to store an image of size 800 x 600 in black and white

```
int image [800] [600];
```
- Example 2: Three dimensional array to store the initial letter of the name of the people at a movies theatre with rows, 15 columns and three levels

```
char theatre \lceil 30 \rceil \lceil 15 \rceil \lceil 3 \rceil;
```
- Datatype : char
- Name : theatre
- dimensions: 3
- Number of elements per dimension: 30, 15 y 3

### Declaring arrays: arrays of arrays

- A two dimension matrix can be interpreted as a vector whose elements are vectors
	- int image [800] [600];
		- Can be seen as a vector of 800 elements, where each element is a vector of 600 elements
	- This can be generalized to more dimensions
		- A thee dimensional matrix can be seen as a vector where each element is a two dimensional matrix

### Array and pointers

- In C there is a close relationship between arrays and pointers
	- The name of the array is a variable that stores the memory address of the first element of the array
		- i.e. the <u>name of the array</u> is a <u>pointer</u>: the memory address of the first element in the array
	- You can access array elements using the address of the first element + the distance of your element to the first
		- **elemento3= \*(array+2)**
		- **// equal to elemento3= array[2]**
		- We will not use this notation,

### Using arrays: element by element

- In C you can't do operations with an array as a block
	- Print, scan, assign, compare element by element
	- Other languages can handle arrays as a whole

- Array names are pointers ..
	- int myTable [800] [600]
	- printf("%i", myTable );
		- Prints the memory address of the first element of the array (the pointer)

### Assigning values

• Assign value to an element identified by its index

```
theatre [1][3][1]=1;marks[25] = 10;image[0][0]=1;
```
- Indexes are integer variables, literals or expressions
	- Temperature<sup>[11]</sup> Temperature<sup>[1+]</sup>
- Indexes have to be in the correct range
	- Form 0 to size-1
- It's not possible to assign a value to the array as a whole image  $=0$ ; //error

## Initializing

- You can declare the array and then assign initial values element by element
	- int list[5]; list[0]=6;  $list[1]=2;$  $list[2]=7;$  $list[3]=4;$  $list[4]=8;$
- Or you can declare and initialize in one single instruction
	- As with simple datatypes (int a=6;)

### Declare + initialize: vectors

- Only exception where you can handle your array as a unit
	- int list  $[5] = \{6, 2, 7, 4, 8\}$ ;

- You can omit the number of elements only if you initialize
	- The number of elements will be used by the computers to assign vector size
	- int list  $[]={6, 2, 7, 4, 8};$

### Declare + initialize: matrix

- Declaring and initializing arrays of more than one dimension
	- Initialized as a vector of vectors

```
int list [3][2]={
                      {0,1}, 
                      {10,11},
                      {20,21}
                      };
```
- list is a vector of three elements, where each element is a vector of two elements
- You can omit the size of the first dimension…

```
int list [][2]={
```

```
{0,1}, 
{10,11},
{20,21}
};
```
### Printing arrays

- One element
	- printf ("This is the colour of the third pixel in the fourth column %i:", image [2][3] );
- Whole array (remember elements one by one)

```
int array[4][2];
int i, j; 
for (i=0; i<4; i++) { 
  for (j=0; j<2; j++) {
    printf ("%i\t", array[i][j]); 
  }
  print(f("\n');
}
```
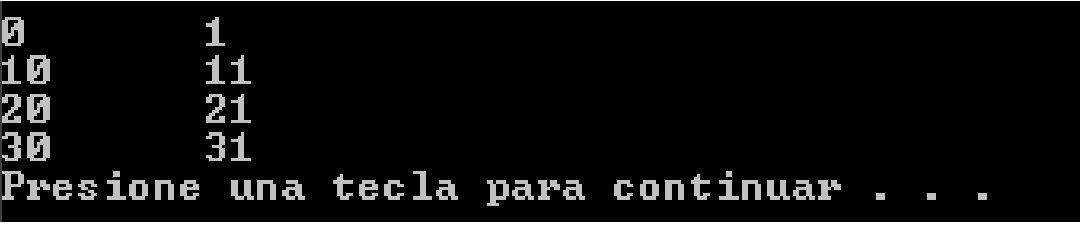

### Reading arrays:

• One element

}

printf ("Enter the colour of the third pixel in the second column\n");

scanf("%i",  $\&$  image[2][1]); // use &, we read an int

Introduzca el elemento 0 0:0 Introduzca el elemento 0 1:1 Introduzca el elemento 1 0:10 • Whole array Introduzca el elemento 1 1:11 int myArray[4][2]; Introduzca el elemento 2 0:20 Introduzca el elemento 2 1:21 for (i=0; i<4; i++) { Introduzca el elemento 3 0:30 Introduzca el elemento 3 1:31 for (j=0; j<2; j++) { printf ("Enter element %i %i:",i, j); scanf ("%i", &myArray [i][j]); }

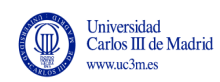

## **6.1.2 STRINGS**

#### **Strings**

### String variables

- Strings are a vector where the elements are chars
- But with one distinctive feature
	- An extra char is added at the end of the string
	- This <u>extra char is</u> the <u>null character</u>, '\0', whose ASCII code 0
	- This null character is added automatically by the computer
- Strings are declared and used as vectors with some distinctive features
	- Declare and initialize as a vector or ..
		- Can also be initialized to a string literal ("Hello")
	- Assign and compare as vector (element by element) or..
		- using library functions (library string.h): strcpy, strcmp
	- Print and read as a vector (element by element) or ...
		- using printf and scanf with %s format descriptor

### Declaring and initializing strings

- Declaring a vector of char and a string is identical
	- char MyVector [LENGTH];
	- char MySstring [LENGTH];
- Declaring and initializing
	- Can be initialized as vectors of chars but adding the null char at the end
		- Vectors of chars
			- char vector hello1  $[] = { 'H', 'o', 'l', 'a' };$
			- char vector hello2  $[4] = { 'H', 'o', 'l', 'a' };$
		- String
			- char string hello1 []= {'H', 'o', 'l', 'a', '\0' };
			- char string hello2  $[5] = { 'H', 'o', 'l', 'a', ' \ 0' };$
	- Strings can also be initialized to string literals
		- If size is not specified an extra space is allocated for the null character
			- char string hello3 []= "Hola" ;
			- char string[1024]= "A random string in C";
			- char empty string[]="";
				- Note: this notation is only valid for declaring + initializing
					- Not to assign a value to a variable

### Assigning values to strings: strcpy

- Assign operator not working with strings
	- It would copy a pointer into a pointer, not the strings
	- MyString = myName;  $//$  ino!!
	- MyString = "hola";  $//$   $\mu$
- Instead use function *string copy* **strcpy**
	- Library string.h
		- strcpy (MyString, myName);
		- strcpy (MyString, "Paula");
	- Arguments: two string variables or a string variable and a string literal
	- Assigns the value of the second string to the first
- Alternative?: copy element by element

string [0]='h'; string  $[1] = '0';$ string  $[2] = '1';$ string  $[3] = 'a';$ string  $[4]=\prime\backslash0$ ';

### Comparing strings: strcmp

- Strings can't be compared as simple variables
	- If (myString == myName)
	- You'd be comparing pointers!
- Use function string compare: strcmp

```
int main(void) {
int result; 
char example1[50], char example2[50]; 
// assign values to our strings
strcpy(example1, "C programming is useful"); 
strcpy(example2, "C programming is fun"); 
// Compare the two strings provided 
result = strcmp(example1, example2); 
if (result == 0)printf("Strings are the same\n"); 
 else
       printf("Strings are different\n");
return (0);
}
```
## Joining strings (concatenate): strcat

• strcat concatenates two strings

```
#include <stdio.h>
#include <string.h>
```

```
\blacksquare C:\Borrar\prueba.exe
```
Lapiz color rojo de trazo grueso Presione una tecla para continuar . . .

```
int main(void){
```

```
 char color[]="rojo";
 char grosor[]="grueso";
```
**char descripcion[1024];**

```
strcpy(descripcion, "Lapiz color ");
    strcat (descripcion, color);
   strcat(descripcion, " de trazo ");
    strcat (descripcion, grosor);
```

```
printf ("%s\n", descripcion);
```

```
 system("PAUSE");
 return 0;
```
}

### Example: strcpy and strcat

```
#include <stdio.h>
#include <stdlib.h>
#include <string.h>
#define LEN 80
int main (void)
{
   //Variable declaration
  char name[LEN ];
   char surnames[ LEN ];
   char fullName[LEN *2];
  printf ("name?:\n\ln");
   scanf("%s", name);
```

```
printf ("surname(s)?:\n\cdot \n\cdot;
 scanf("%s", surnames;
```
// 1. Initialize to empty string **strcpy** (fullName, "");

```
 //2. concatenate name
 strcat(fullName, name);
```

```
// 3. concatenate blank space
  strcat(fullName, " ");
```

```
// 4. concatenate surnames
  strcat(fullName, surnames);
```
// 5. Print full name printf("Your full name is : %s\n", fullName);

```
 return 0;
```
}

### Finding the length of a string: strlen

//strlen – string length – gets the length of a string tam=strlen(MyString) ;

- Example:
	- Write your own code to find a string length:
		- Strings end with a null character  $('0')$
		- This is used to find the length of the string

```
i=0;
while (MyString[i] != '0')i++;
\tan = i; // or i+1 if we want to count the null char
```
### Reading and printing strings

- As seen in Unit 3
	- Format specifier for string variables and string literals %s
	- When using scanf with strings, address of operator not needed, '&'
		- Function scanf takes a pointer as parameter (pass by reference)
		- The string name is already a pointer

```
char str[100];
printf ("Enter string: 
");
scanf ("%s", str);
printf ("String is: %s"
, str);
```

```
Enter string: hello world
String is: hello
```
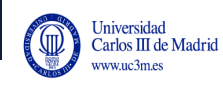

# **ARRAYS AS PARAMETERS OF FUNCTIONS**

### Arrays as parameters of functions

- A function can take an array as parameter
- But a function can't return an array using return
	- return used only with simple data
- A function can modify an array if it is passed to it as a parameter
- Arrays are always passed to functions by reference
	- .. The name of the array is a pointer (memory address of the first element)
- Syntax
	- Call to the function (actual parameters): just the array name
	- Header and prototype (formal parameters): name+ data type+ dimensions

### Matrices and vectors as parameters : syntax

- Declaration (prototype) and definition (header) formal parameters
	- Use name of the array, type of data and dimensions
		- same syntax used when you declare the array

int myFunction (int matrix[ROW][COL]){ int myFunctionVect (int vector[SIZE]){

- Call to the function actual parameters
	- Use only the name of the array

```
resu = myFunction (myMatrix);
Resu = myFunctionVect(myVector);
```
- Size of the array in the main and in the function has to be the same
	- We typically use constants to define it

35

### Example 1

Find the maximum of a two dimensional matrix (a table)

```
#include <stdio.h>
#define ROW 2
#define COL 3
int findMax (int a[ROW][COL]);
void printMatrix(int a[ROW][COL]);
int main(void) {
   int matrix[ROW][COL];
   int i, j;
   // We assign some values to the matrix elements
 for (i=0; i < ROW; i++)for (j=0; j < COL; j++)matrix [i][j]=i+j; printMatrix (matrix);
  printf ("The maximum is %i\n", findMax (matrix));
```
}

```
int findMax(int a[ROW][COL]) {
     int i, j, max;
    max=a[0][0];
     for (i=0; i<ROW; i++)
        for (j=0; j < COL; j++)if (max \le a[i][j])max=a[i][i]; return max;
}
void printMatrix (int a[ROW][COL]) {
    int i, j;
   for (i=0; i<ROW; i++){
         for (j=0; j<COL; j++) 
                printf("%i\t", a[i][j]);
        printf ("\n'\n');
 }
    return;
```
}

• Write a function that takes a table (two dimensions) as parameter and adds up all the elements

### Example 2

Function to read a vector

```
#define TAM 5
void getVector(int a[]);
int main(void) {
   int v[TAM];
   printf("Enter the vector elements\n");
   getVector(v);
   return 0;
}
void getVector(int a[]) {
   int i;
  for (i=0; i<TAM; i++)
     scanf(\mathbf{W}\otimes i^{\mathsf{T}}, \mathbf{a}[i]);
   return; 
}
```
function getVector will only work with vectors of size 5

### Omitting the size of the first dimension to work with vectors of different sizes

- You can omit the size of the **first** dimension when declaring a function
	- This code will work with vectors/matrices of different sizes

int myFunction (int matrix[][COL]){ int myFunctionVect (int vector[]){

• Call to the function remains the same

resu = myFunction (myMatrix); Resu = myFunctionVect(myVector);

- **Only the first** dimension: It's not possible to omit the size of the second, third… dimensions
	- Therefore it's not possible to work with multidimensional arrays of varying sizes
- To overcome this: dynamic memory
	- We don't see this but we introduce it in Unit 8

### Example 3

Function to read vectors of different sizes

```
void getVector(int a[], int longitud);
int main(void) {
   int v[256];
   printf("Enter the vector elements\n");
   getVector(v, 256);
   return 0;
}
void getVector (int a[], int len){
 // arguments: a--vector to read
 // len—length of the vector
int i;
  for (i=0; i<1en; i++)scanf(\sqrt[m]{\epsilon}i'', \alpha[i]);
   return; 
}
```
New version of function getVector can read vectors of any length

Vector a is a parameter, but declared without specifying its length

The actual length is now a parameter

### Example 4

Program that reads two vectors and copies them to a third vector

```
#include <stdio.h>
#define L1 5
#define L2 3
void copyVectors (int v1[], int v2[], int v3[], int len1, int len2);
void getVector(int v[], int vectorLength);
void printVector(int v[], int vectorLength);
```
}

```
int main(void)
{
 int va[L1], vb[L2], vc[L1+L2]; 
 printf("Enter values for vector 1\n");
 getVector(va, L1);
 printVector(" Enter values for vector 2\n");
 readVector(vb, L2);
 copyVectors(va,vb,vc, L1, L2);
 printf("The vectors you entered are\n");
 printVector(va, L1); 
 printVector(va, L2);
 printf("And the two vectors together are"); 
 printVector(vc, L1+L2);
 return 0;
```

```
void copyVectors (int v1[], int v2[], int v3[], int len1, int len2){
 int i;
 for (i=0; i < len1+len2; i++) {
     if (i<l>en1)v3[i]=v1[i]; else
            v3[i]=v2[i-t1]; } 
    return;
 }
void getVector(int v[], int vectorLength){
   int i;
   for (i=0; i< vectorLength; i++) 
        scanf("%i", \&v[i]);
   return; 
}
void printVector(int v[], int vectorLength){
    int i;
   for (i=0; i<sub>0</sub> vectorLength; i++)printf ("%i\n", v[i]);
    return;
}
```
### const keyword in function arguments

- **const** keyword can be used to force the complier to check that a given argument is not changed within the function
	- if by mistake you try to modify a const argument , the compiler will throw an error
- Uses
	- Extra security check when passing parameters by value
		- int findMinimum (const int n1, const int n2, const int n3){
	- Extra security check for arrays
		- Arrays are always passed by reference
		- Use const for input data if you want to make sure you don't modify them

```
int sumVector(const int v[LEN]){
        for (i=0; i < LEN; i++)sum = sum + v[i];v[1] = 7; // the compiler will see this and generate error
}
```
 $\mathbf{1}$ 

### Example 4 bis

Modify the headers in Example 4 using const as an extra check for input vectors

```
#include <stdio.h>
#define SIZE1 5
#define SIZE2 3
void copyVectors (int const v1[], const int v2[], int v3[],
                               int len1, int len2);
void getVector(int v[], int vectorLength);
void printVector(int const v[], int vectorLength);
```
# **UNIT 6. STRUCTURED DATA TYPES PART 1: ARRAYS**

Programming Year 2017-2018 Industrial Technology Engineering

Paula de Toledo

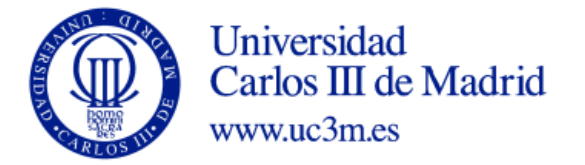